#### **LIsp Framework for Testing**

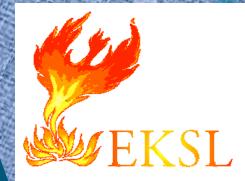

# An introduction and more

October 2003

University of Massachusetts, Amherst

### Outline

#### Testing and LIFT

- What's good about LIFT
- Problems with LIFT
- What I'd really like to see

University of Massachusetts, Amherst

# Why Test?

• Machines are so fast and storage capacities are so huge that we face orders of magnitude more room for confusion, the propagation and diffusion of which are easily inadvertently mechanized.

-- Edsger W. Dijkstra memo 1243

source: http://www.cs.utexas.edu/users/EWD/

October 2003

University of Massachusetts, Amherst

# **Guidelines for Design**

• Being a better programmer ... is about avoiding those complexities that increase the number of reasoning steps needed to keep the design under strict intellectual control.

-- Edsger W. Dijkstra memo 1209

October 2003

University of Massachusetts, Amherst

# Why Test?

- We test to make sure we did what we wanted to do,
- We test to make sure we have not undone what we did not want to undo.

University of Massachusetts, Amherst

# **Testing in XP**

- Extreme programming advocates test-a-little / code-a-little programming
  - In part as a way of growing a design
  - Enables rapid prototyping and fearless refactoring

 A test system provides confidence and increases the speed of development-changes are less error prone and experimentation becomes easier.

# **Testing in Lisp...**

- Common Lisp has no standard testing tools.
- Most testing is done by writing ad hoc code or by using the conditional evaluation reader macro #+

 This style is fine for interactive development but does not support regression testing or long term stability

# What is LIFT?

- LIFT is a set of macros that make building regression tests as easy to build as interactive ones.
- LIFT is a framework that makes it easy to structure tests into a hierarchy and to give each test its own working environment.
- LIFT is in the family of Kent Beck inspired SUnit testing tools

University of Massachusetts, Amherst

# **LIFT has friends**

#### (alphabetically)

- CLUnit
  - Adrian
- FiveAM
  - Baringer
- SchemeUnit
   Welsh et. al.
- XPTest
  - Brozefsky
- •
- And non SUnit based
  - Franz Allegro's
  - Richard Water's RT

 Others probably exist

- All are worthy
- Combining them would be worthwhile...

October 2003

University of Massachusetts, Amherst

# Simple Example

(defparameter \*filename\* "test-file")
(defparameter \*test-data\* '(1 2 3 4))

```
;; setup
(with-open-file
  (s *filename* :direction :output)
      (write *test-data* :stream s))
==> (1 2 3 4)
```

```
;; the test
(with-open-file (s *filename*)
  (equal (real s) *test-data*))
==> T
```

Success!

;; cleanup

(delete-file \*filename\*)

(deftest test-file-system ()
 ((filename "test-file")
 (data '(1 2 3 4)))
 (:setup (with-open-file
 (s filename
 :direction :output)
 (write data :stream s)))
 (:teardown (delete-file filename)))

(addtest (test-file-system)
 read-what-was-written
 (with-open-file (s filename)
 (ensure (equal (read s) data))))
-=> (prints) Test passed!

October 2003

University of Massachusetts, Amherst

# LIFT in a nutshell

#### deftest

- Creates a test class (which will include many tests). The class provides a place for common variables and for test setup and teardown.
- addtest
  - Adds a test case to a test class
- run-tests
  - Runs the test cases in a test class (and its subclasses)

# **Supporting Players**

#### undeftest

- Remove a test case from a test class
- Ensure, ensure-equal, ensure-warning and ensure-error

Tests an assertion and logs failures and errors

• Plus...

- Some variables to control default behavior

### **One More Example**

(deftest test-binary-search-tree () ((b (make-container 'binary-search-tree))) (:setup (empty! b)) (:tests ((insert-item b 2) ;; test #1 (ensure (not (empty-p b)))) (ensure (empty-p b)))) ;; test #2

(addtest (insert-item b 2) (insert-item b 3) (delete-item b 2) (ensure-equal (size b) 5000)))

Whoopts!

Test Suite: TEST-BINARY-SEARCH-TREE -- 1 Failure, 0 Errors \*\*\*

October 2003

University of Massachusetts, Amherst

### Outline

- Testing and LIFT
- What's good about LIFT
- Problems with LIFT
- What I'd really like to see

University of Massachusetts, Amherst

### The Good

- It fits with Lisp
  - Interactive
  - Clean
  - Simple
- It does what it is supposed to do!

University of Massachusetts, Amherst

### Outline

- Testing and LIFT
- What's good about LIFT
- Problems with LIFT
- What I'd really like to see

University of Massachusetts, Amherst

# What's Wrong

Testing Macros
Test Organization

Tool integration
GUI, etc.

University of Massachusetts, Amherst

#### **Macro Problems**

Start with a macro and a test (defmacro my-macro (a b c) `(+ ,a (\* ,b ,c)))

(deftest test-my-macro () ())
(addtest test-1
 (ensure-equal (my-macro 1 2 3) 7))
==> (prints) Test Passed!

Change the macro (defmacro my-macro (a b c) `(list ,a ,b ,c))

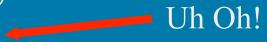

#### (run-test)

==> (prints) Test Passed!

October 2003

University of Massachusetts, Amherst

# Macro Problems - 2

#### Work-around: test the expansion

- Can write macros to call functions and then test these functions
- Could use reflection to automatically reevaluate tests with changed macros...

October 2003

University of Massachusetts, Amherst

# Organization

- So many tests, where to put 'em – Same file? Different files?
- So many tests, how to set up a hierarchy
- So much old code, how to write tests for it all
- Need tools to manage it all...
   CVS integration, GUI, etc.

### Outline

- Testing and LIFT
- What's good about LIFT
- Problems with LIFT
- What I'd really like to see

University of Massachusetts, Amherst

#### Where we are

- The code is "ours" (and only ours)
- We get feedback from the compiler, from tools and from execution
- Rinse, lather, repeat

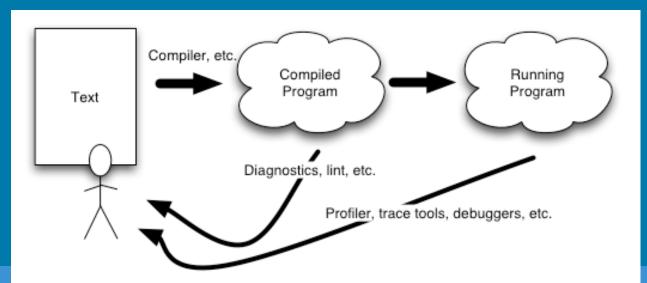

University of Massachusetts, Amherst

#### What's missing? Design Checks

- Even with organic growth, design suffers
  - No way to "codify" the design
  - Implementation forces compromise
- Too much left to the programmer

 All that room for Dijkstra's "mechanically propagated confusion"

### What we need

Specify code and meta-code

 Contracts, constraints, capabilities

#### – Types, yes but also:

- This class can never be instantiated directly (generally at run-time),
- This class should always precede that class in the precedence list (generally static)
- These classes never get used (runtime information)

# And more!

- Specification of protocols
  - Issues in the Design and Specification of Class
     Libraries. Kiczales and Lamping, 1992
- Examples:
  - Every method of this GF must call that GF
  - This method may not be overridden (only extended via :after methods)
  - If this method is overridden, then so must that method

#### What's missing: sketching

Human's are not linear

Many of us like to sketch

But compilers want things in order
Lisp does this already

with-compilation-unit

But it could do much more

### What we need

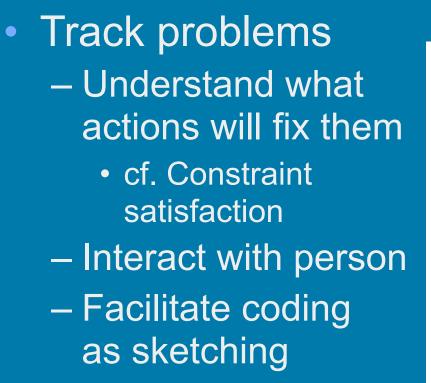

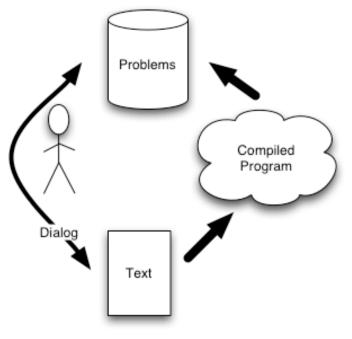

University of Massachusetts, Amherst

# **YA Programmers Asst.**

- Let the programming environment share the code and interact with the programmer
  - This special variable is declared in "file-1" but used in "file-2" which is loaded before "file-1". Do you want to fix it?
  - The variable "foo" isn't used by the function, do you want to declare it ignorable?
- These are mechanical corrections that a computer can notice and fix

#### **Declarative Compilation**

- If compiler optimizations are encoded declaratively as rules and transformations
- Then the system could infer that knowing more about types could provide "meaningful" optimizations in speed or time
- I.e., the programming environment could say
  - "It looks as if array is a simple-vector, declaring it so should double the speed of function foo."

# **Related work**

#### Declarative Meta-programming

- http://prog.vub.ac.be/research/DMP/
- "The aim is to try to capture and formally express the interaction between the higher phases of software development (design, analysis, etc...) and the actual implementation level."
- Flavors could capture parts of the design
  - :required-methods, :required-flavors, etc...
- Refactoring code browsers
  - Eclipse and IntelliJ for Java
  - Refactoring Browser for SmallTalk
- Programming by transformation, etc...

#### **Big Fuzzy Bubble Picture**

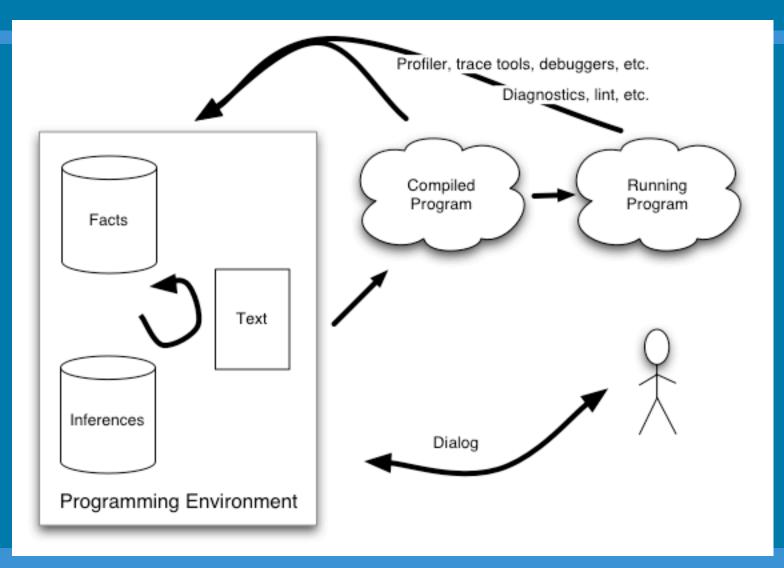

October 2003

University of Massachusetts, Amherst

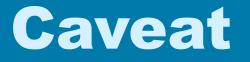

- LIFT exists, the rest of this is hand waving.
- I'd love to hear comments, critiques and stories of what's been done and what can be done better.
- E-mail me at gwking@metabang.com